Spring semester, 2024 Soonchunhyang University Java Programming Department of AI and Big Data Supervisor: Professor Byeongjoon Noh

## Programming Practice04

Problem 제출기한: 수업시간 중 제출

주의사항 1. 실습 프로그램 및 과제 제출 방법

- 하나의 Java project에 한 차시에 주어진 모든 Programming Practice 문제를 포함하도록 함
- 단, Assignment는 또 다른 Java project를 생성하여 프로그램을 작성함
- 한 문제당 하나의 package를 생성하여 프로그램 작성함
- 제출 시 Java project 파일을 압축하여 제출함

주의사항 2. 입력 및 출력양식 : 주어진 '입출력예시'에 나타난 것과 정확히 똑같아야 점수로 인정됨

• 사용자로부터 값을 입력받고, 입력받은 수가 짝수이면 'Even', 홀수이면 'Odd'를 출력하도록 하는 프 로그램에서 입출력예시가 아래와 같이 주어졌을 때

Enter an integer: 4 Output: Even

• 정답으로 인정되는 경우

```
Enter an integer: 3
Output: Odd
```
Enter an integer: 6 Output: Even

• 오답으로 인정되는 경우 (예시)

```
Enter an integer: 6
Output: Odd // Incorrect
```

```
Enter an integer:
6 // newline with string literal and input value
Output: Even
```
7 // input format is incorrect (need 'Enter an integer:') output: Odd // 'Output:', not 'output:'

Enter an integer: 6 Output: even // 'Even:', not 'even'

Enter an integer:6 Output:even // no space after the colon ':'. space needed after the colon PP04 01 사용자로부터 정수를 입력받아 이 정수가 짝수인지 판별하는 isEven() 메소드를 포함하는 프로 그램을 작성하세요.

- 짝수인 경우 'true'를, 홀수인 경우 'false'를 출력함
- isEven()은 정수형 변수 1개를 매개변수로 가지며, 반환형은 boolean임
- 음수인 경우에도 작동해야 하며, 0은 짝수로 취급함

Table 1: 입출력 예시 (\* 'Input: ', 'Output: '이 반드시 표시되어야 정답으로 인정됨)

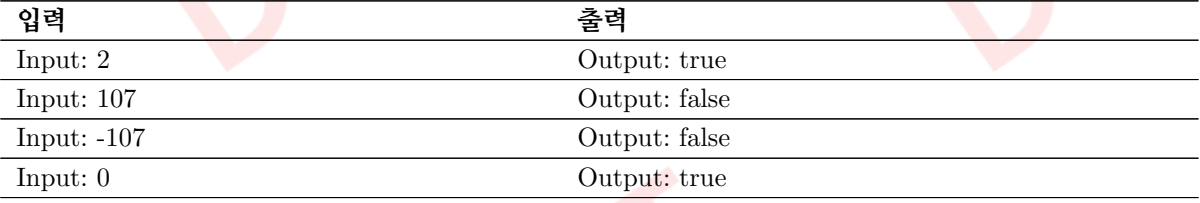

PP04 02 사용자로부터 정수 1개(N)을 입력받고, N의 각 자릿수의 합을 계산하는 sumOfDigits() 메소드 를 포함하는 프로그램을 작성하세요.

- N=1234인 경우 출력값은 10 (=1+2+3+4)
- $\bullet$  음수를 입력한 경우 그 결과는 음수로 나타남 (N=-1234인 경우 출력값은 -10)
- sumOfDigits()는 정수형 변수 1개를 매개변수로 가지며, 반환형은 정수임

Table 2: 입출력 예시 (\* 'Input: ', 'Output: '이 반드시 표시되어야 정답으로 인정됨)

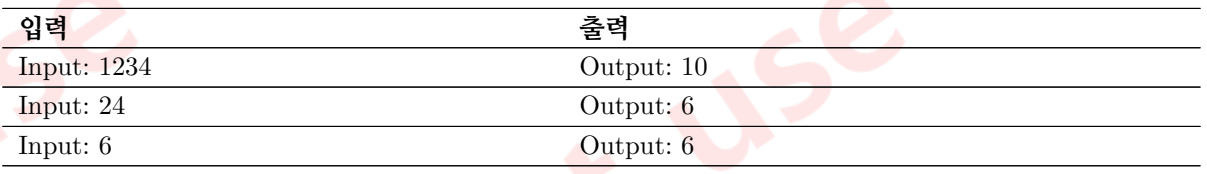

PP04 03 사용자로부터 정수 1개(N)을 입력받고, 피보나치 수열의 N번째 항까지의 합을 출력하는 FibonacciSum() 메소드를 포함하는 프로그램을 작성하세요.

- 피보나치 수열의 점화식은  $a_n = a_{n-1} + a_{n-2}$ 와 같으며, 초기항은  $a_1 = 0, a_2 = 1$ 이라고 가정함
- 피보나치 수열을 나열하면 0, 1, 1, 2, 3, 5, 8, 13, 21, 34, 55, ...와 같음
- Input으로 주어진 N번째 항을 포함하여 합을 계산함
- 예를 들어,  $N = 3$ 인 경우 4를 출력함 (첫번째 항부터 세번째 항까지의 합, 0+1+1+2)0, 1, 2, 3, 5, 8을 출력함 (인덱스는 1부터 시작)
- FibonacciSum() 메소드는 정수형 변수 1개를 매개변수로 가지며, 반환형은 정수형임

Table 3: 입출력 예시 (\* 'Input: ', 'Output: '이 반드시 표시되어야 정답으로 인정됨)

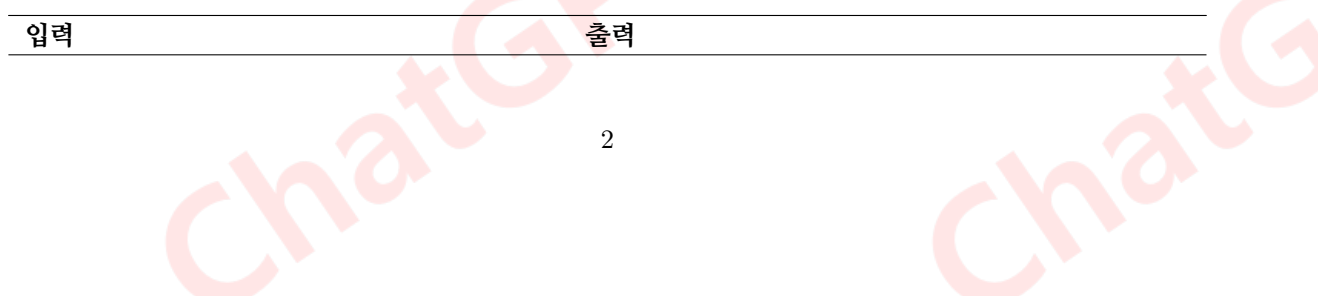

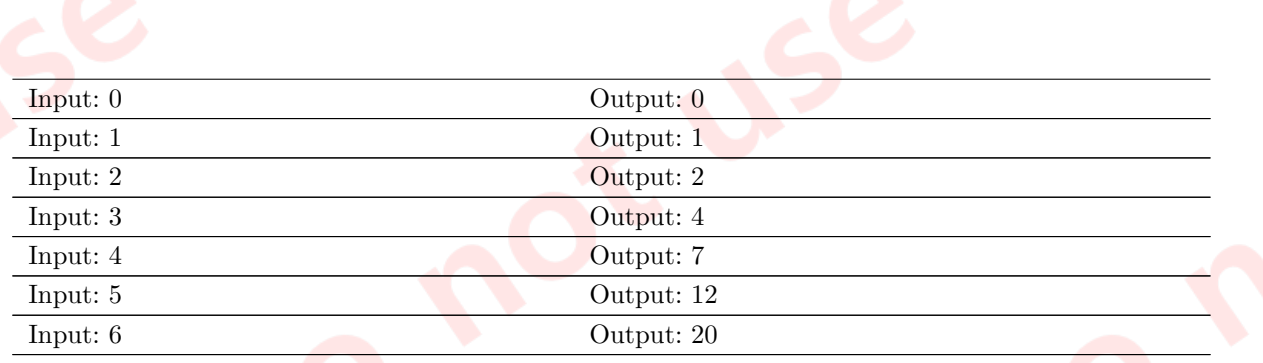

PP04 04 사용자로부터 정수 1개(N)을 입력받고, 1부터 N 사이의 모든 소수(Prime number)를 출력하는 displayPrime() 메소드를 포함하는 프로그램을 작성하세요.

- displayPrime()는 정수형 변수 1개를 매개변수로 가지며, 반환값은 없음
- $\bullet$   $N$ 은 자연수만 입력된다고 가정함
- 출력되는 숫자의 간격은 공백 1칸으로 구분됨

Table 4: 입출력 예시 (\* 'Input: ', 'Output: '이 반드시 표시되어야 정답으로 인정됨)

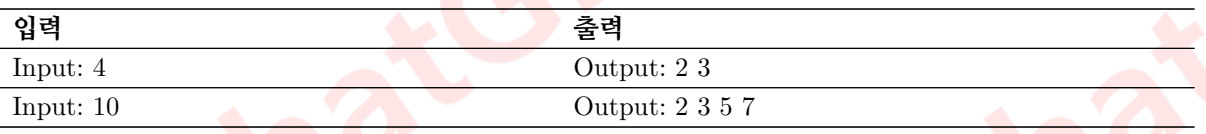

Spring semester, 2024 Soonchunhyang University **Java Programming State All and Big Data** Department of AI and Big Data Supervisor: Professor Byeongjoon Noh

## Programming Assignment 03

Assignment 제출기한: 5월 3일 오전 10시 까지

PA03\_01 팩토리얼 끝자리 0의 개수를 구하는 trailingZeroes() 메소드를 포함하는 프로그램을 작성하세요.

- 입력받은 정수 N에 대한 팩토리얼 결과값의 끝자리에서 연속되는 0의 개수를 계산함
- 5! = 120이고 끝자리에서 연속되는 0의 개수가 1개
- 10! = 36288000이고 끝자리에서 연속되는 0의 개수가 3개
- 7! = 5040이고 끝자리에서 연속되는 0의 개수가 1개
- 0! = 1로 취급하며, 음수 또는 실수가 입력되는 경우는 없다고 가정함
- trailingZeroes() 메소드의 매개변수는 정수형 변수 1개이고, 반환형은 정수임

Table 5: 입출력 예시 (\* 'Input: ', 'Output: '이 반드시 표시되어야 정답으로 인정됨)

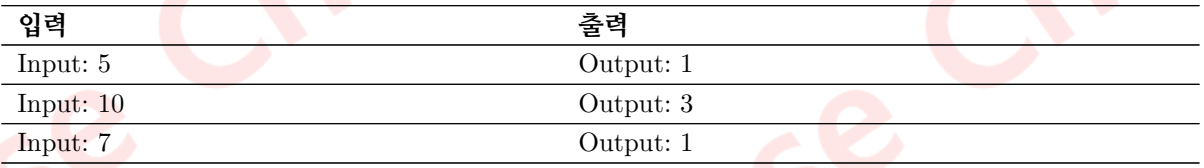

PA03 02 사용자로부터 정수 1개(N)을 입력받고, 피보나치 수열의 N번째 항까지의 값을 출력하는 displayFibo() 메소드를 포함하는 프로그램을 작성하세요.

- 피보나치 수열의 점화식은  $a_n = a_{n-1} + a_{n-2}$ 와 같으며, 초기항은  $a_1 = 0, a_2 = 1$ 이라고 가정함
- 피보나치 수열을 나열하면 0, 1, 1, 2, 3, 5, 8, 13, 21, 34, 55, ...와 같음
- 예를 들어,  $N = 6$ 인 경우 0, 1, 2, 3, 5, 8을 출력함 (인덱스는 1부터 시작)
- 숫자와 숫자사이는 쉼표(,)와 공백 1칸으로 구분됨
- displayFibo()는 정수형 변수 1개를 매개변수로 가지며, 반환값은 없음

Table 6: 입출력 예시 (\* 'Input: ', 'Output: '이 반드시 표시되어야 정답으로 인정됨)

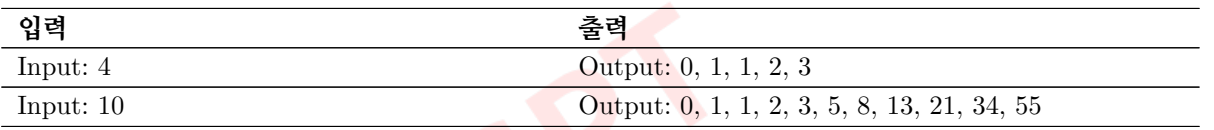

PA03 03 사용자로부터 홀수 1개(N)을 입력받고, 높이가 N인 \*로 구성된 정삼각형을 출력하는 프로그램 을 작성하세요.

- 출력되는 정삼각형의 가장 위 꼭짓점의 \*는 1개이고, 밑변의 \*는 1 + 2 × (N − 1)개 임
- 예를 들어,  $N = 5$ 인 경우, 가장 위 꼭짓점의 \*는 1개이고, 밑변의 \*는 9개  $(1+2*(5-1))$
- 별도의 사용자 정의 메소드는 작성할 필요없음
- 홀수인 자연수 외의 값이 입력된 경우 아무것도 출력하지 않고, 다시 입력을 받도록함
- 0이 입력된 경우 정삼각형이 출력되지 않음

Table 7: 입출력 예시 (\* 'Input: ', 'Output: '이 반드시 표시되어야 정답으로 인정됨)

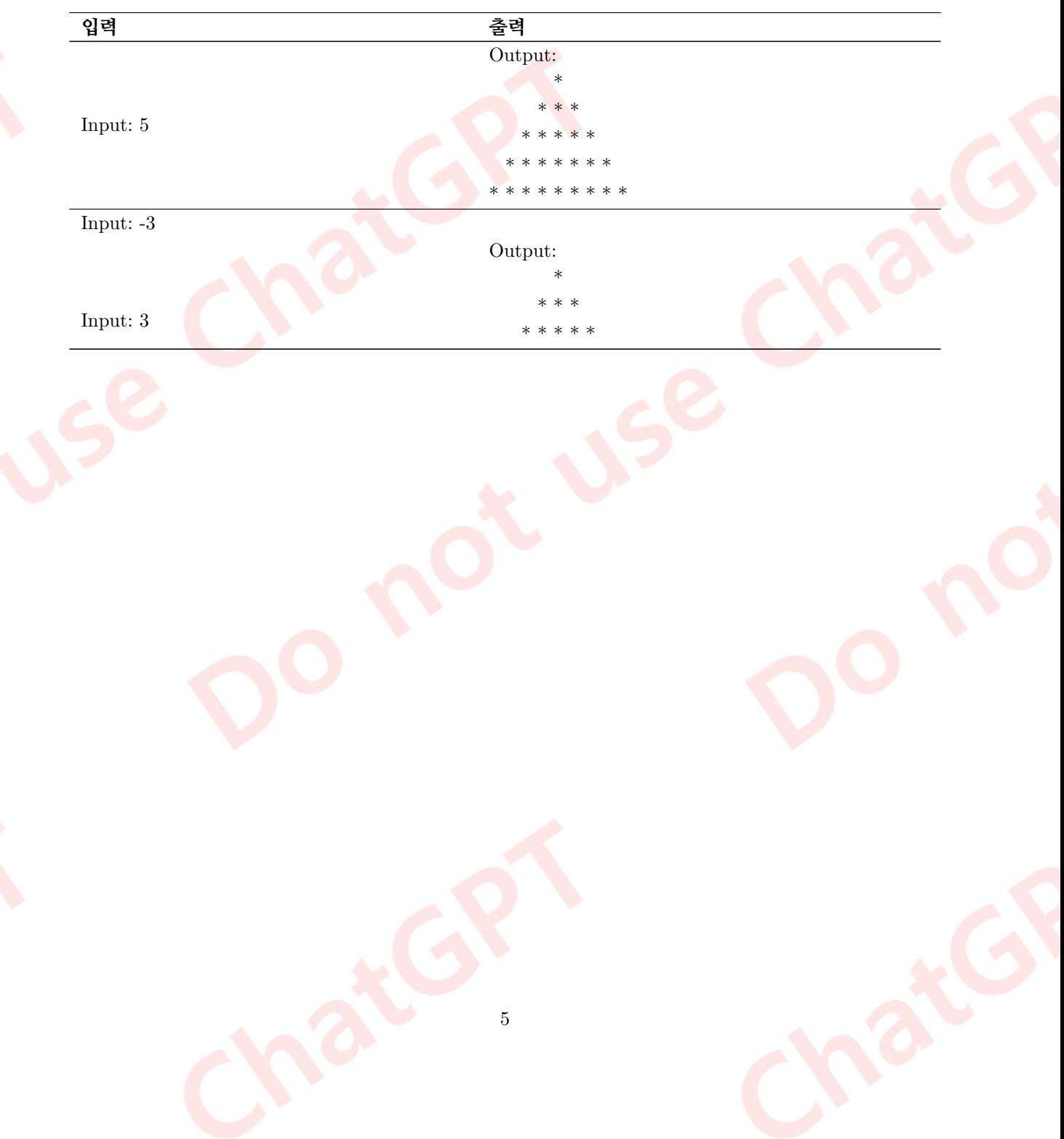